## <span id="page-0-0"></span>**Operating Systems And Applications For Embedded Systems**

Toolchains

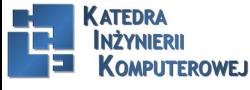

Mariusz Naumowicz **Mariusz Computer Computer Computer** [Operating Systems And Applications For Embedded Systems](#page-20-0) 1 1 *inca* 2016

#### Plan

[Toolchain](#page-2-0) **[Toolchain](#page-2-0)** [Main component of GNU toolchain](#page-3-0) [C library](#page-4-0) [Finding a toolchain](#page-5-0) [crosstool-NG](#page-6-0) [crosstool-NG](#page-6-0) [Installing](#page-7-0) [Anatomy of a toolchain](#page-8-0) [Information about cross-compiler](#page-9-0) [Configruation](#page-10-0) [Most interesting features](#page-13-0) [Sysroot](#page-14-0) [Other tools](#page-15-0) [POSIX functions AP](#page-18-0)

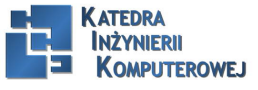

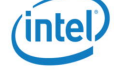

## Toolchain

<span id="page-2-0"></span>A toolchain is the set of tools that compiles source code into executables that can run on your target device, and includes a compiler, a linker, and run-time libraries.

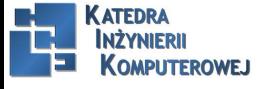

Mariusz Naumowicz **Marius 2016** [Operating Systems And Applications For Embedded Systems](#page-0-0) 1 lipca 2016 3/21

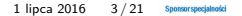

#### Main component of GNU toolchain

- <span id="page-3-0"></span> $\triangleright$  Binutils: A set of binary utilities including the assembler, and the linker, ld. It is available at http://www.gnu.org/software/binutils/.
- $\triangleright$  GNU Compiler Collection (GCC): These are the compilers for C and other languages which, depending on the version of GCC, include  $C_{++}$ , Objective-C, Objective- $C_{++}$ , Java, Fortran, Ada, and Go. They all use a common back-end which produces assembler code which is fed to the GNU assembler. It is available at http://gcc.gnu.org/.
- $\triangleright$  C library: A standardized API based on the POSIX specification which is the principle interface to the operating system kernel from applications. There are several C libraries to consider, see the following section.

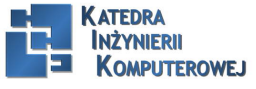

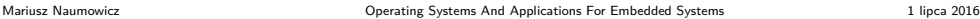

## C library

- <span id="page-4-0"></span> $\triangleright$  glibc: Available at http://www.gnu.org/software/libc. It is the standard GNU C library. It is big and, until recently, not very configurable, but it is the most complete implementation of the POSIX API.
- $\triangleright$  eglibc: Available at http://www.eglibc.org/home. This is the embedded GLIBC. It was a series of patches to glibc which added configuration options and support for architectures not covered by glibc (specifically, the PowerPC e500). The split between eglibc and glibc was always rather artificial and, fortunately, the code base from eglibc has been merged back into glibc as of version 2.20, leaving us with one improved library. eglibc is no longer maintained.
- $\triangleright$  uClibc: Available at http://www.uclibc.org. The 'u' is really a Greek 'mu' character, indicating that this is the micro controller C library. It was first developed to work with uClinux (Linux for CPUs without memory management units), but has since been adapted to be used with full Linux. There is a configuration utility which allows you to fine-tune its features to your needs. Even a full configuration is smaller than glibc but it is not as complete an implementation of the POSIX standards.
- $\triangleright$  musl libc: Available at http://www.musl-libc.org. It is a new C library designed for embedded systems.

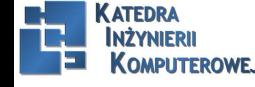

#### Finding a toolchain

- <span id="page-5-0"></span> $\triangleright$  SoC or board vendor. Most vendors offer a Linux toolchain.
- $\triangleright$  A consortium dedicated to providing system-level support for a given architecture. For example, Linaro, (https://www.linaro.org) have pre-built toolchains for the ARM architecture.
- $\blacktriangleright$  Third-party Linux tool vendors such as Mentor Graphics, TimeSys, or MontaVista.
- $\triangleright$  Cross tool packages for your desktop Linux distribution, for example, Debian-based distributions have packages for cross compiling for ARM, MIPS, and PowerPC targets.
- $\triangleright$  A binary SDK produced by one of the integrated embedded build tools, the Yocto Project has some examples at http://autobuilder.yoctoproject. org/pub/releases/CURRENT/toolchain and there is also the Denx Embedded Linux Development Kit at ftp://ftp.denx.de/pub/eldk/.
- $\triangleright$  A link from a forum that you can't find any more.

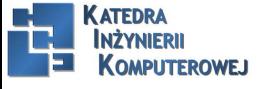

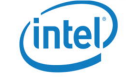

#### crosstool-NG

<span id="page-6-0"></span>I am going to begin with crosstool-NG because it allows you to see the process of creating the toolchain and to create several different sorts.

Some years ago, Dan Kegel wrote a set of scripts and makefles for generating cross development toolchains and called it crosstool (kegel.com/crosstool). In 2007, Yann E. Morin used that base to create the next generation of crosstool, crosstool-NG (crosstool-ng.org). Today it is, by far, the most convenient way to create a stand alone cross toolchain from source.

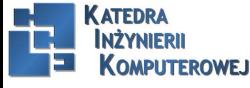

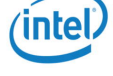

## Installing

<span id="page-7-0"></span>sudo apt-get install automake bison chrpath flex  $g++$  git gperf gawk libexpat1-dev libncurses5-dev libsdl1.2-dev libtool python2.7-dev texinfo tar xf crosstool-ng-1.20.0.tar.bz2 cd crosstool-ng-1.20.0 ./configure –enable-local make make install

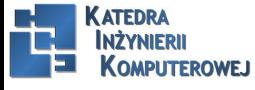

Mariusz Naumowicz **Marius 2002** [Operating Systems And Applications For Embedded Systems](#page-0-0) **1** lipca 2016

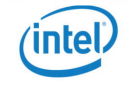

#### Anatomy of a toolchain

<span id="page-8-0"></span>PATH= /x-tools/arm-cortex\_a8-linux-gnueabihf/bin:\$PATH arm-cortex\_a8-linux-gnueabihf-gcc helloworld.c -o helloworld file helloworld helloworld: ELF 32-bit LSB executable, ARM, version 1 (SYSV), dynamically linked (uses shared libs), for GNU/Linux 3.15.4, not stripped

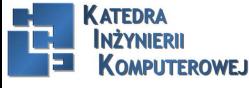

Mariusz Naumowicz **Marius 2016** [Operating Systems And Applications For Embedded Systems](#page-0-0) 1 1 lipca 2016

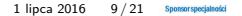

#### Information about cross-compiler

<span id="page-9-0"></span>arm-cortex\_a8-linux-gnueabi-gcc –version arm-cortex\_a8-linux-gnueabi-gcc (crosstool-NG 1.20.0) 4.9.1 Copyright (C) 2014 Free Software Foundation, Inc. This is free software; see the source for copying conditions. There is NO warranty; not even for MERCHANTABILITY or FITNESS FOR A PARTICULAR PURPOSE.

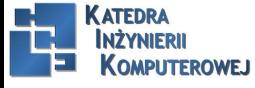

Mariusz Naumowicz **Calcular Constitutions** [Operating Systems And Applications For Embedded Systems](#page-0-0) 1 lipca 2016 10 / 21

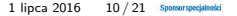

## Configruation I

<span id="page-10-0"></span>arm-cortex\_a8-linux-gnueabi-gcc -v Using built-in specs. COLLECT\_GCC=arm-cortex\_a8-linux-gnueabihf-gcc COLLECT\_LTO\_WRAPPER=/home/chris/x-tools/arm-cortex\_a8 linuxgnueabihf/libexec/gcc/arm-cortex\_a8-linux-gnueabihf/4.9.1/lto-wrapper Target: arm-cortex\_a8-linux-gnueabihf Configured with: /home/chris/hd/home/chris/build/MELP/build/crosstool-ng-1.20.0/.build/src/gcc-4.9.1/configure –build=x86\_64-build\_unknownlinux-gnu  $-$ host $=$ x86 $64$ -build\_unknown-linux-gnu  $-$ target $=$ armcortex\_a8-linux-gnueabihf –prefix=/home/chris/x-tools/arm-cortex\_a8- linux-gnueabihf –with-sysroot=/home/chris/x-tools/arm-cortex\_a8 linux-gnueabihf/arm-cortex\_a8-linux-gnueabihf/sysroot –enablelanguages=c,c++ –with-arch=armv7-a –with-cpu=cortex-a8 –withtune=cortex-a8 –with-float=hard –with-pkgversion='crosstool-NG 1.20.0' –enable-\_\_cxa\_atexit –disable-libmudflap

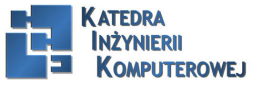

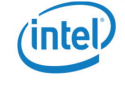

## Configruation II

–disable-libgomp –disable-libssp –disable-libquadmath –disable-libquadmath-support –disable-libsanitizer –withgmp=/home/chris/hd/home/chris/build/MELP/build/crosstool-ng-1.20.0/.build/arm-cortex\_a8-linux-gnueabihf/buildtools –withmpfr=/home/chris/hd/home/chris/build/MELP/build/crosstool-ng-1.20.0/.build/arm-cortex\_a8-linux-gnueabihf/buildtools –withmpc=/home/chris/hd/home/chris/build/MELP/build/crosstool-ng-1.20.0/.build/arm-cortex\_a8-linux-gnueabihf/buildtools –withisl=/home/chris/hd/home/chris/build/MELP/build/crosstool-ng-1.20.0/.build/arm-cortex\_a8-linux-gnueabihf/buildtools –withcloog=/home/chris/hd/home/chris/build/MELP/build/crosstool-ng-1.20.0/.build/arm-cortex\_a8-linux-gnueabihf/buildtools –withlibelf=/home/chris/hd/home/chris/build/MELP/build/crosstool-ng-1.20.0/.build/arm-cortex\_a8-linux-gnueabihf/buildtools –with-hostlibstdcxx='-static-libgcc -Wl,-Bstatic,-lstdc++,-Bdynamic -lm' – enable-threads=posix –enable-target-optspace

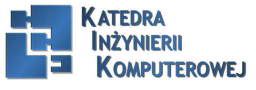

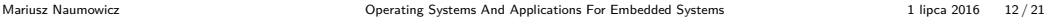

## Configruation III

–enable-plugin – enable-gold –disable-nls –disable-multilib –with-localprefix=/home/chris/xtools/arm-cortex\_a8-linux-gnueabihf/armcortex\_a8-linux-gnueabihf/sysroot –enable-c99 –enable-long-long Thread model: posix gcc version 4.9.1 (crosstool-NG 1.20.0)

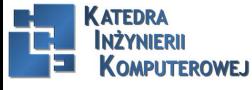

Mariusz Naumowicz **Marius 2016** [Operating Systems And Applications For Embedded Systems](#page-0-0) 1 lipca 2016 13 / 21

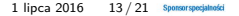

#### Most interesting features

- <span id="page-13-0"></span>1. –with-sysroot=/home/chris/x-tools/arm-cortex\_a8-linuxgnueabihf/arm-cortex\_a8-linuxgnueabihf/sysroot: This is the default sysroot directory, see the following section for an explanation
- 2. –enable-languages= $c, c++$ : Using this we have both C and  $C++$  languages enabled –with-arch=armv7-a: The code is generated using the ARM v7a instruction set
- 3. –with-cpu=cortex-a8 and –with-tune=cortex-a8: The the code is further tweaked for a Cortex A8 core
- 4. –with-float=hard: Generate opcodes for the floating point unit and uses the VFP registers for parameters
- 5. –enable-threads=posix: Enable POSIX threads

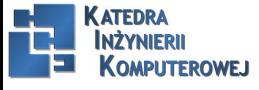

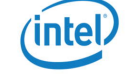

## Sysroot

- <span id="page-14-0"></span> $\triangleright$  lib: Contains the shared objects for the C library and the dynamic linker  $\perp$  loader, ld-linux
- $\triangleright$  usr/lib: the static library archives for the C library and any other libraries that may be installed subsequently
- $\triangleright$  usr/include: Contains the headers for all the libraries
- $\triangleright$  usr/bin: Contains the utility programs that run on the target, such as the ldd command
- $\blacktriangleright$  /usr/share: Used for localization and internationalization
- $\triangleright$  sbin: Provides the Idconfig utility, used to optimize library loading paths

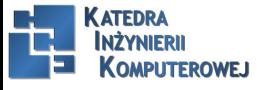

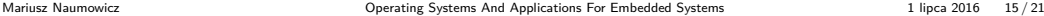

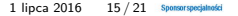

## Other tools I

Tablica: Tablica

<span id="page-15-0"></span>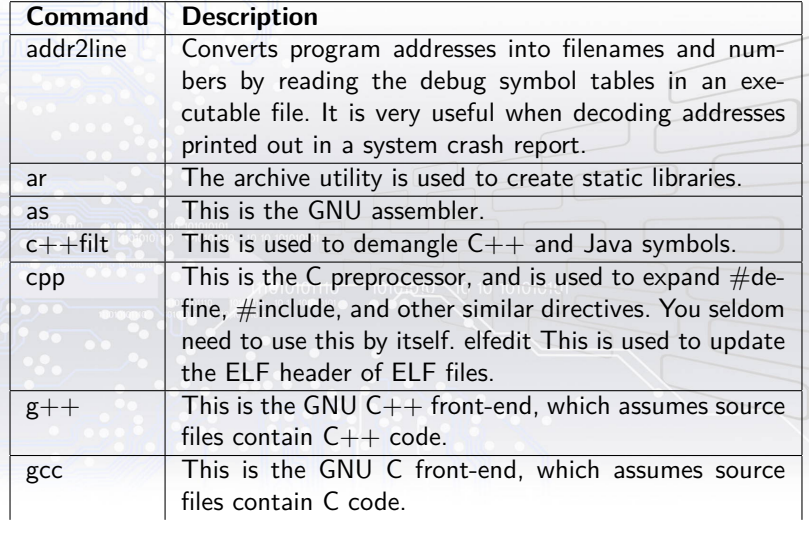

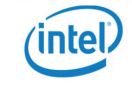

Katedra<br>Inżynierii

**KOMPUTEROWEJ** 

#### Other tools II

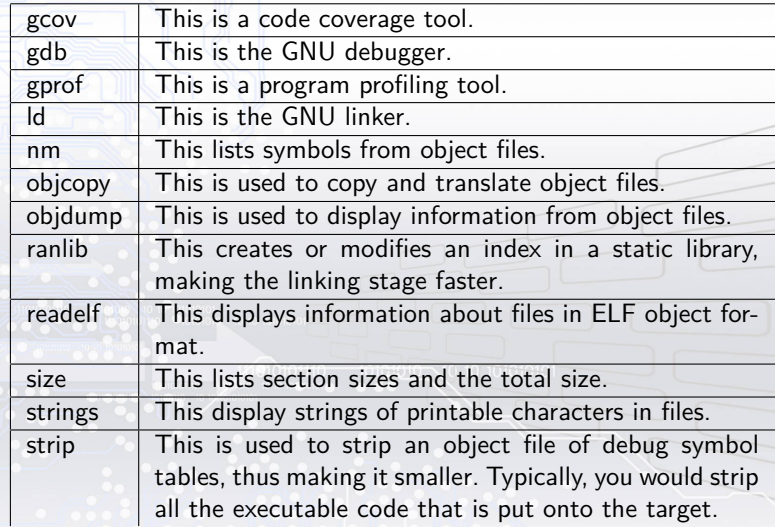

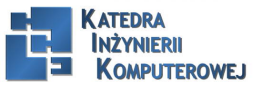

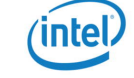

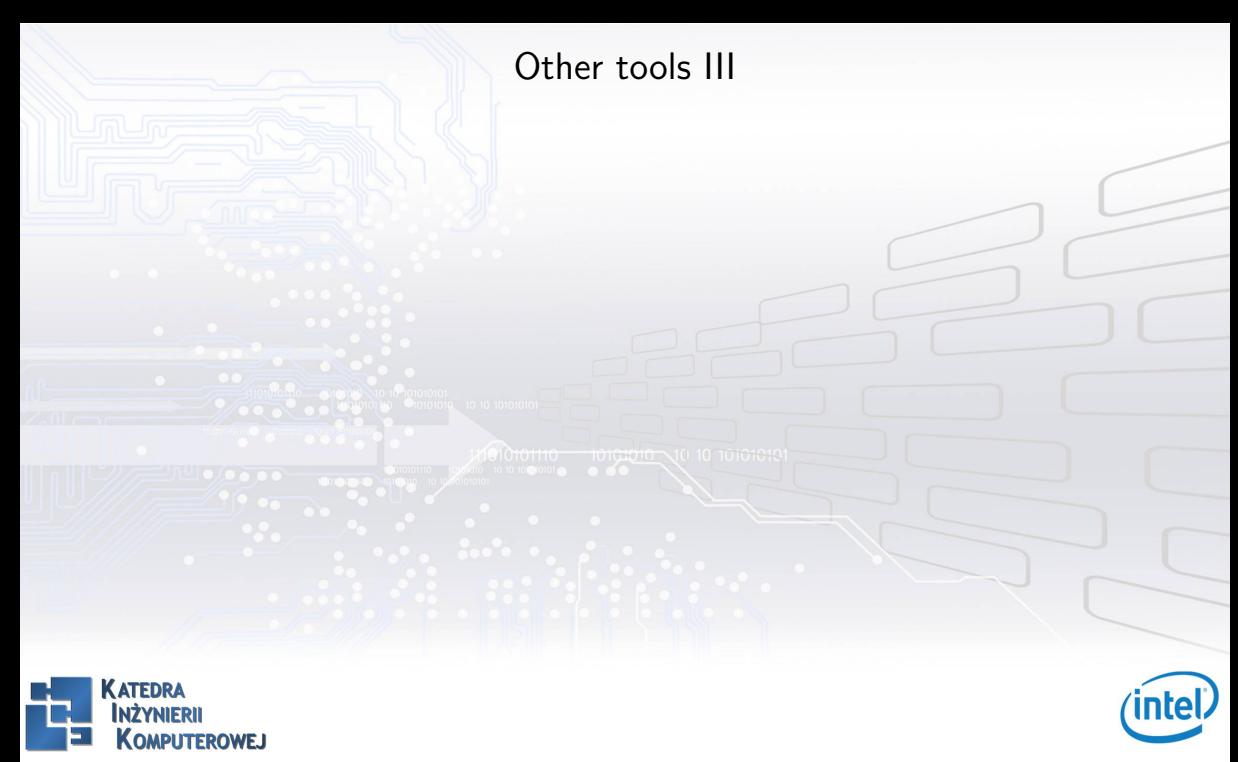

Mariusz Naumowicz **Marius 2016** [Operating Systems And Applications For Embedded Systems](#page-0-0) 1 lipca 2016 18 / 21 Sponsorsposjanosis

#### POSIX functions AP

<span id="page-18-0"></span> $\blacktriangleright$  libc: The main C library that contains the well-known POSIX functions such as printf, open, close, read, write, and so on

- $\blacktriangleright$  libm: Maths functions such as cos, exp, and log
- $\triangleright$  libpthread: All the POSIX thread functions with names beginning with pthread
- $\triangleright$  librt: The real-time extensions to POSIX, including shared memory and asynchronous I/O

arm-cortex\_a8-linux-gnueabihf-readelf -a myprog | grep "Shared library" 0x00000001 (NEEDED) Shared library: [libm.so.6] 0x00000001 (NEEDED) Shared library: [libc.so.6]

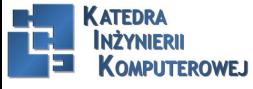

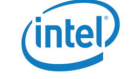

## References

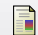

C. Simmonds. Mastering Embedded Linux Programming. Packt Publishing, 2015.

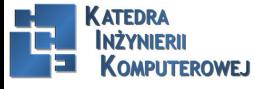

Mariusz Naumowicz **Marius 2016** 2016 2017 Sponsorspooks and Applications For Embedded Systems 1 lipca 2016 20 / 21 Sponsorspookshooks

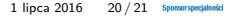

# <span id="page-20-0"></span>The End

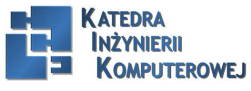

Mariusz Naumowicz **Marius 2016** [Operating Systems And Applications For Embedded Systems](#page-0-0) 1 lipca 2016 21/21 Sponsorspogiatorist

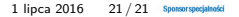

intel.